Numar

## **Using Traktor LE with Mac OS 10.6 Snow Leopard**

Traktor support for Mac OS 10.6 Snow Leopard is now available in Traktor LE v.1.2.1.

This update is available to all owners of [TOTAL CONTROL](http://www.numark.com/totalcontrol?tt=5), [STEALTH CONTROL](http://www.numark.com/stealthcontrol?tt=5), [OMNI](http://www.numark.com/omnicontrol?tt=5)  [CONTROL,](http://www.numark.com/omnicontrol?tt=5) and [TOTAL COMPUTER DJ IN A BOX](http://www.numark.com/totaldjbox?tt=5) who's product came with Traktor LE 1.1.

## **Updating your Native Instruments Traktor software:**

- 1. Visit the [Free Updates Page](https://co.native-instruments.com/index.php?id=freeupdates) at native-instruments.com.
- 2. Under the heading **Other Free Downloads**, find **TRAKTOR LE**, and then click the link titled **Traktor 1.2.1 Fix for Mac OS X 10.6** (189.9 MB).
- 3. Choose **TRAKTOR PRO Mac OS X Demo (138 MB)**.
- 4. A file titled **Traktor\_121U\_OSX.zip** will be downloaded to your computer. *Unzip* this file by double-clicking it. This will create a new file called **Traktor 1.2 Installer**. Double-click the **Traktor 1.2 Installer** file to install the Traktor LE v.1.2.1.
- 5. Once installed, launch the Traktor Application, which can be found in the following location on your computer: **Macintosh HD > Applications > Traktor**

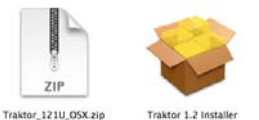

- 6. When the software first launches, you will be presented with three options: **Demo**, **Buy**, and **Activate**. Choose **Activate**.
- 7. The Service Center application will then launch, allowing you to authorize the program by entering your Traktor LE software authorization code. This code can be found printed on the back of the Traktor LE installation CD sleeve which was included with your product.

## **Updating the drivers for your Numark Controller, or Audio interface:**

The following products feature audio interfaces which require a driver update for Mac OS 10.6 Snow Leopard Support. The links below can be used to download the latest Macintosh drivers:

- **[TOTAL COMPUTER DJ IN A BOX](https://www.numark.com/stuff/contentmgr/files/24/698648b3d117ec34efea6107caf854a5/file/djio_macintosh_drivers_v.2.0.0_beta.zip)** (driver update needed for the included **DJIO** audio interface only, the TOTAL CONTROL controller included in this package does not require an update)
- **[OMNI CONTROL](http://www.numark.com/omnicontrol?tt=5)**

The controllers below use class compliant drivers which are built right into the Mac Operating System. You do not need to install or update any drivers. You're ready to go!

- **TOTAL CONTROL**
- **STEALTH CONTROL**